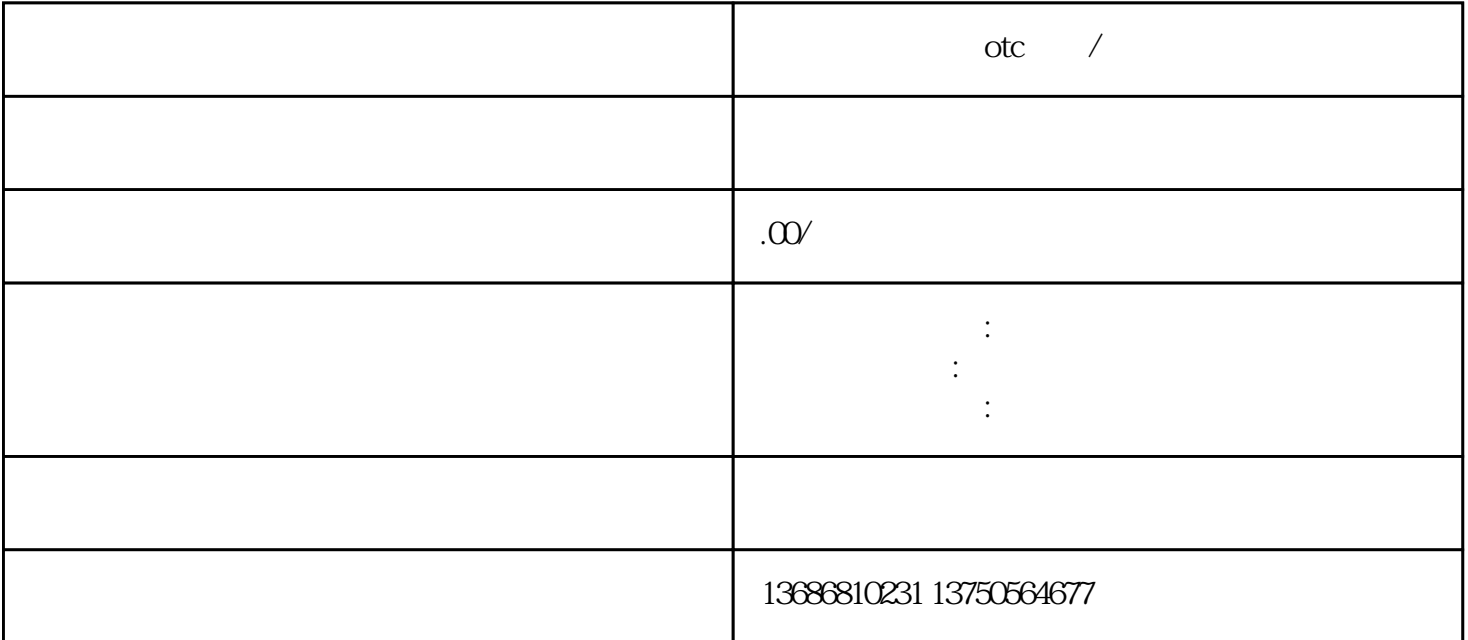

 $\alpha$ 

7. 身体棒棒,一次有效

 $AD$